Job Search [documentation](https://cloud.google.com/talent-solution/job-search/)

# Cloud Talent Solution API

Cloud Talent Solution provides the capability to create, read, update, and delete job postings, as well as search jobs based on keywords and filters.

# Service: jobs.googleapis.com

The Service name jobs.googleapis.com is needed to create RPC client stubs.

### [google.cloud.talent.v4beta1.ApplicationService](https://cloud.google.com/talent-solution/job-search/docs/reference/rpc/google.cloud.talent.v4beta1#google.cloud.talent.v4beta1.ApplicationService)

(https://cloud.google.com/talent-solution/jobsearch/docs/reference/rpc/google.cloud.talent.v4beta1#google.cloud.talent.v4beta1.ApplicationService)

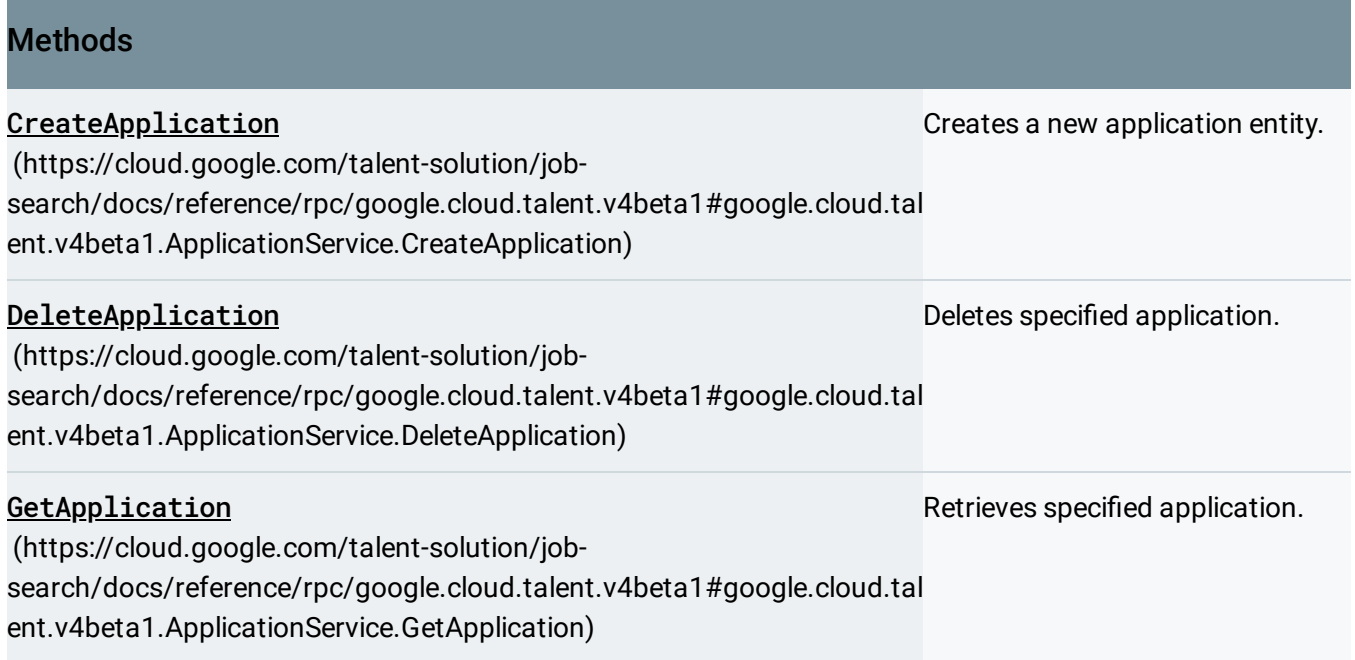

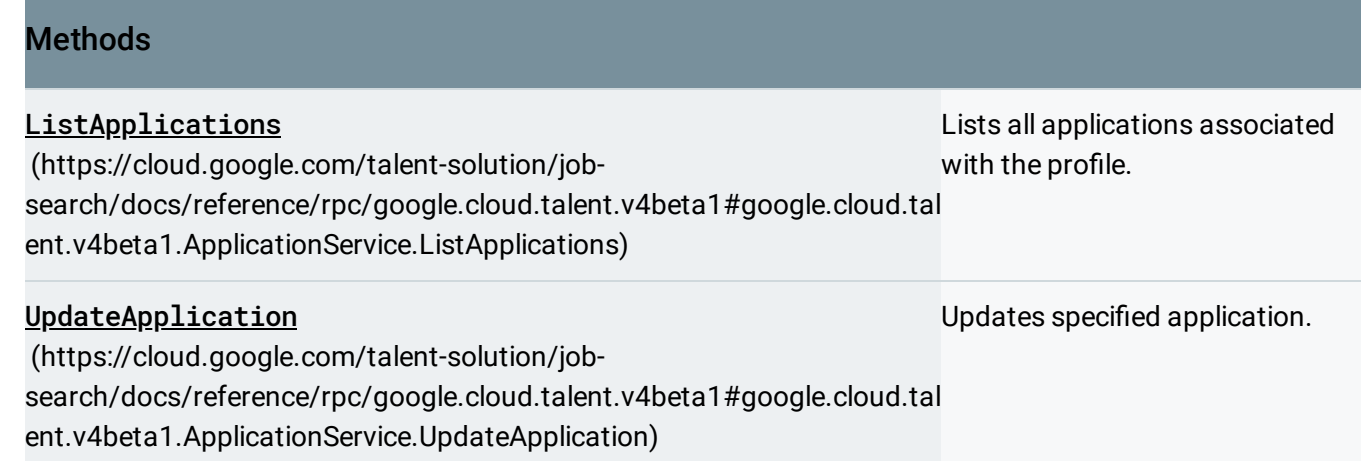

# [google.cloud.talent.v4beta1.CompanyService](https://cloud.google.com/talent-solution/job-search/docs/reference/rpc/google.cloud.talent.v4beta1#google.cloud.talent.v4beta1.CompanyService)

(https://cloud.google.com/talent-solution/jobsearch/docs/reference/rpc/google.cloud.talent.v4beta1#google.cloud.talent.v4beta1.CompanyService)

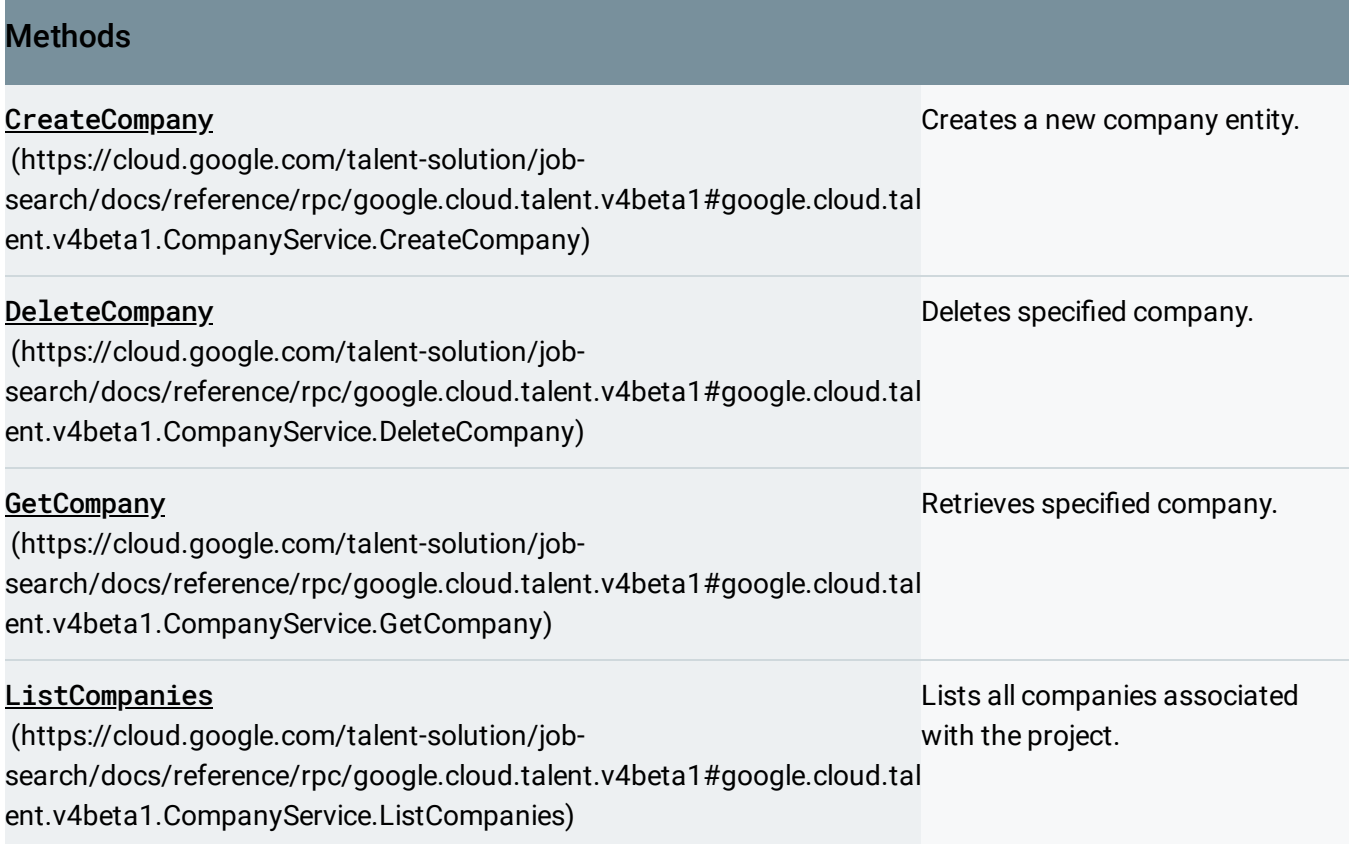

#### **Methods**

UpdateCompany (https://cloud.google.com/talent-solution/job[search/docs/reference/rpc/google.cloud.talent.v4beta1#google.cloud.tal](https://cloud.google.com/talent-solution/job-search/docs/reference/rpc/google.cloud.talent.v4beta1#google.cloud.talent.v4beta1.CompanyService.UpdateCompany) ent.v4beta1.CompanyService.UpdateCompany) Updates specified company.

### [google.cloud.talent.v4beta1.Completion](https://cloud.google.com/talent-solution/job-search/docs/reference/rpc/google.cloud.talent.v4beta1#google.cloud.talent.v4beta1.Completion)

(https://cloud.google.com/talent-solution/jobsearch/docs/reference/rpc/google.cloud.talent.v4beta1#google.cloud.talent.v4beta1.Completion)

#### **Methods**

CompleteQuery (https://cloud.google.com/talent-solution/job[search/docs/reference/rpc/google.cloud.talent.v4beta1#google.cloud.tal](https://cloud.google.com/talent-solution/job-search/docs/reference/rpc/google.cloud.talent.v4beta1#google.cloud.talent.v4beta1.Completion.CompleteQuery) ent.v4beta1.Completion.CompleteQuery) Completes the specified prefix with keyword suggestions.

### [google.cloud.talent.v4beta1.EventService](https://cloud.google.com/talent-solution/job-search/docs/reference/rpc/google.cloud.talent.v4beta1#google.cloud.talent.v4beta1.EventService)

(https://cloud.google.com/talent-solution/jobsearch/docs/reference/rpc/google.cloud.talent.v4beta1#google.cloud.talent.v4beta1.EventService)

#### **Methods**

CreateClientEvent (https://cloud.google.com/talent-solution/job[search/docs/reference/rpc/google.cloud.talent.v4beta1#google.clou](https://cloud.google.com/talent-solution/job-search/docs/reference/rpc/google.cloud.talent.v4beta1#google.cloud.talent.v4beta1.EventService.CreateClientEvent) that uses Cloud Talent Solution. d.talent.v4beta1.EventService.CreateClientEvent) Report events issued when end user interacts with customer's application

### [google.cloud.talent.v4beta1.JobService](https://cloud.google.com/talent-solution/job-search/docs/reference/rpc/google.cloud.talent.v4beta1#google.cloud.talent.v4beta1.JobService)

(https://cloud.google.com/talent-solution/jobsearch/docs/reference/rpc/google.cloud.talent.v4beta1#google.cloud.talent.v4beta1.JobService)

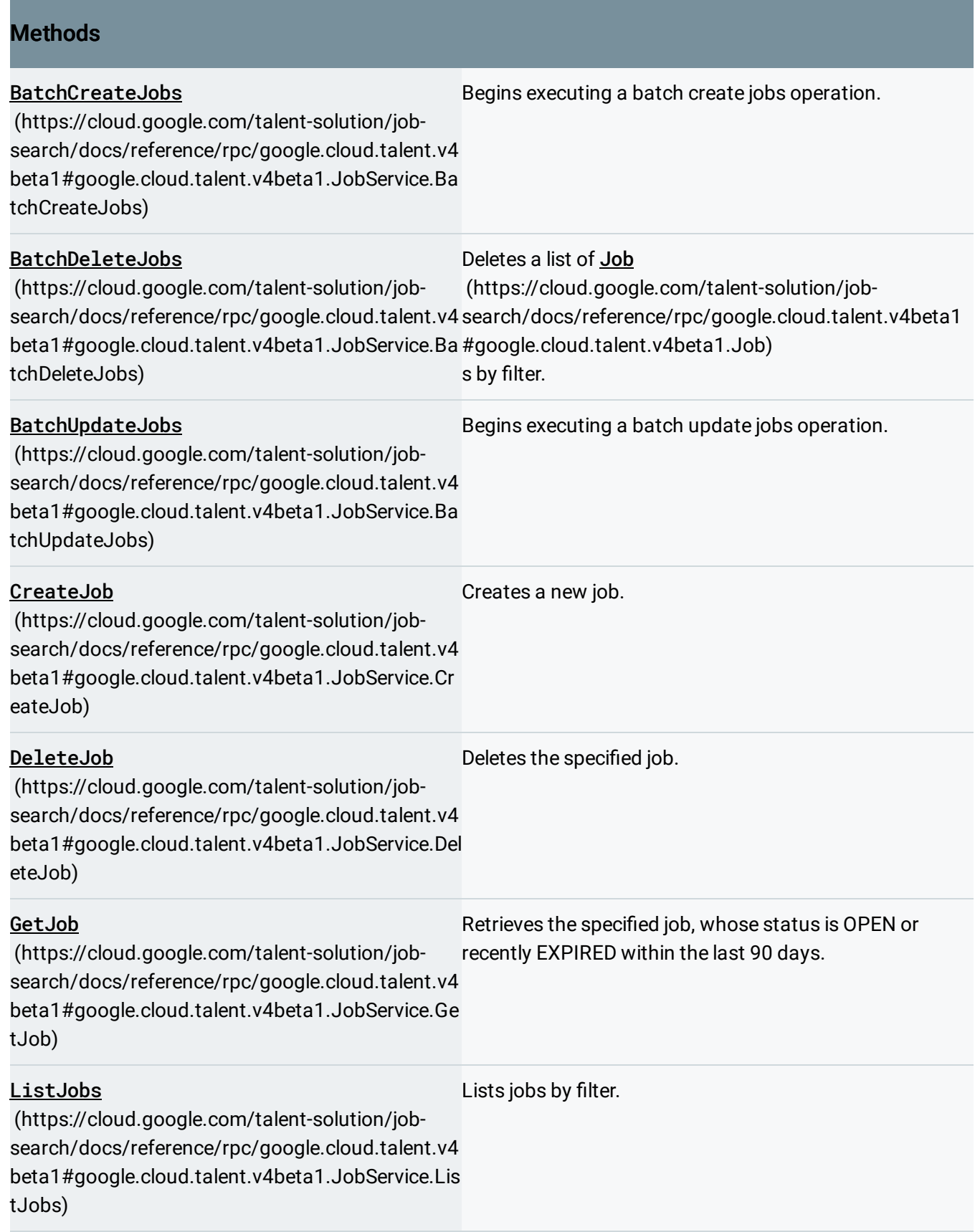

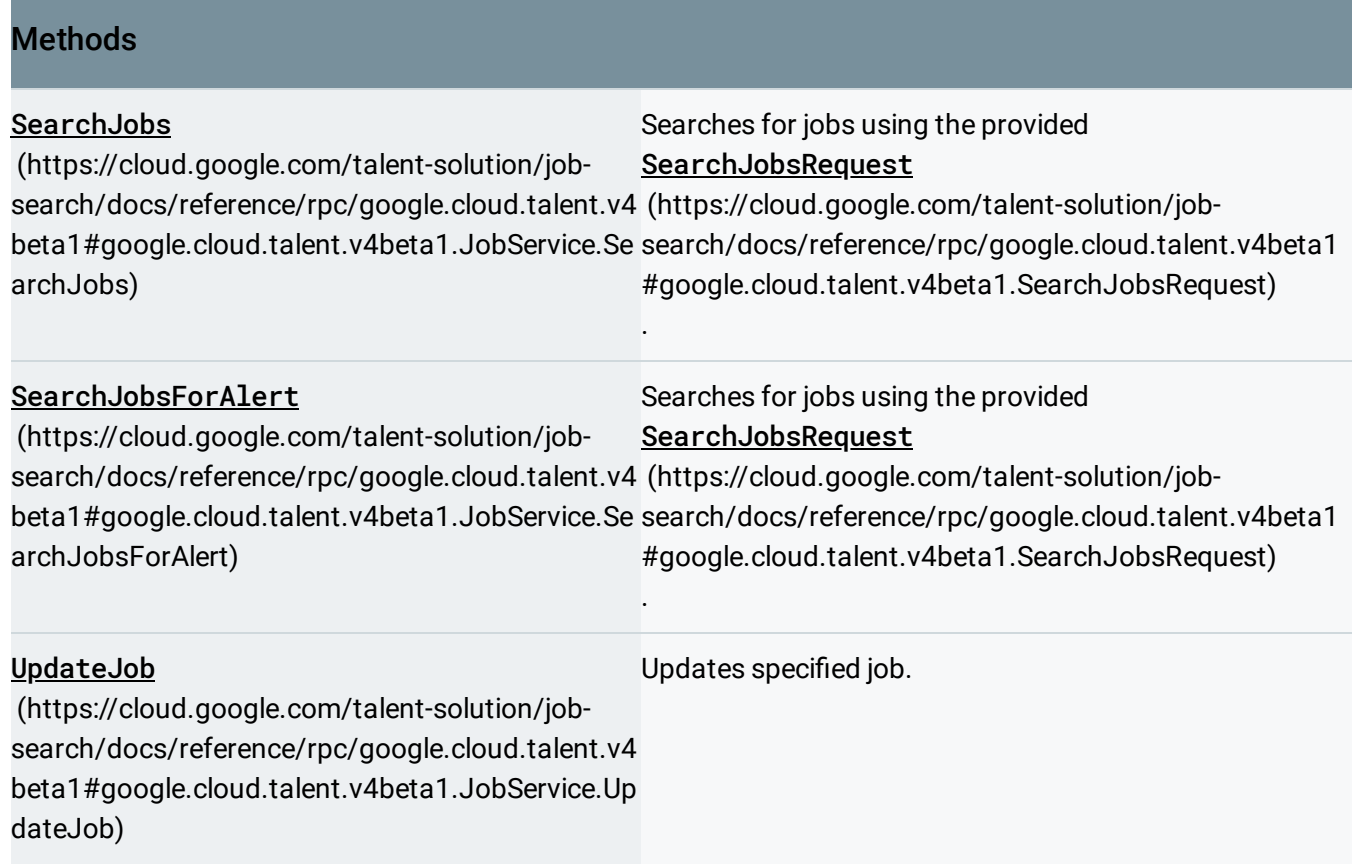

### [google.cloud.talent.v4beta1.ProfileService](https://cloud.google.com/talent-solution/job-search/docs/reference/rpc/google.cloud.talent.v4beta1#google.cloud.talent.v4beta1.ProfileService)

(https://cloud.google.com/talent-solution/jobsearch/docs/reference/rpc/google.cloud.talent.v4beta1#google.cloud.talent.v4beta1.ProfileService)

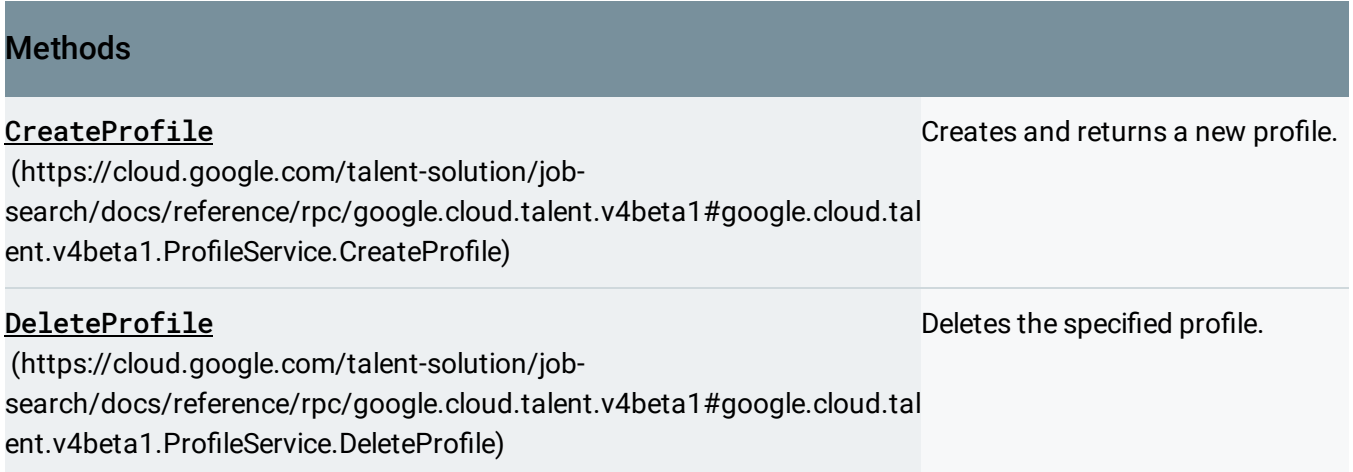

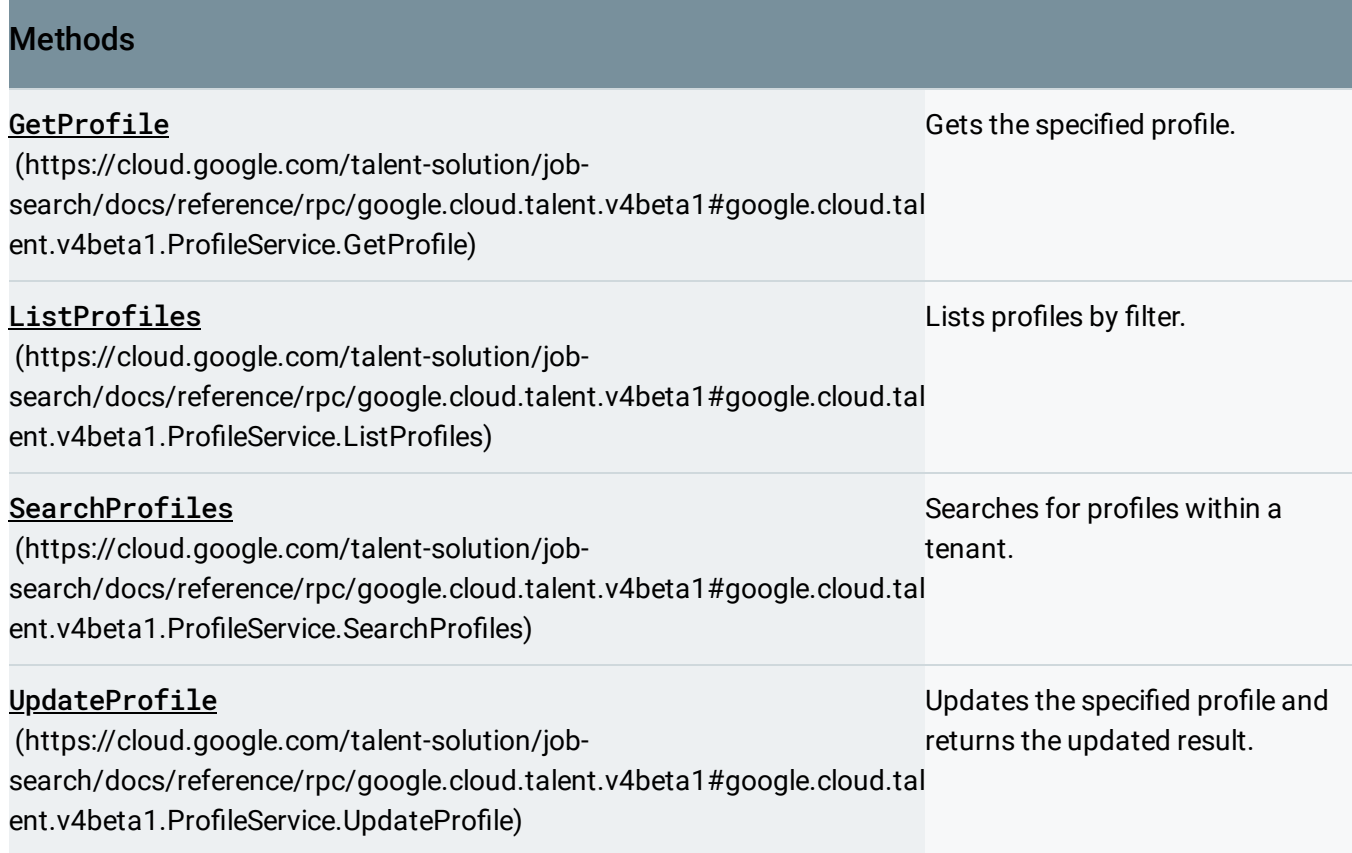

### [google.cloud.talent.v4beta1.TenantService](https://cloud.google.com/talent-solution/job-search/docs/reference/rpc/google.cloud.talent.v4beta1#google.cloud.talent.v4beta1.TenantService)

(https://cloud.google.com/talent-solution/jobsearch/docs/reference/rpc/google.cloud.talent.v4beta1#google.cloud.talent.v4beta1.TenantService)

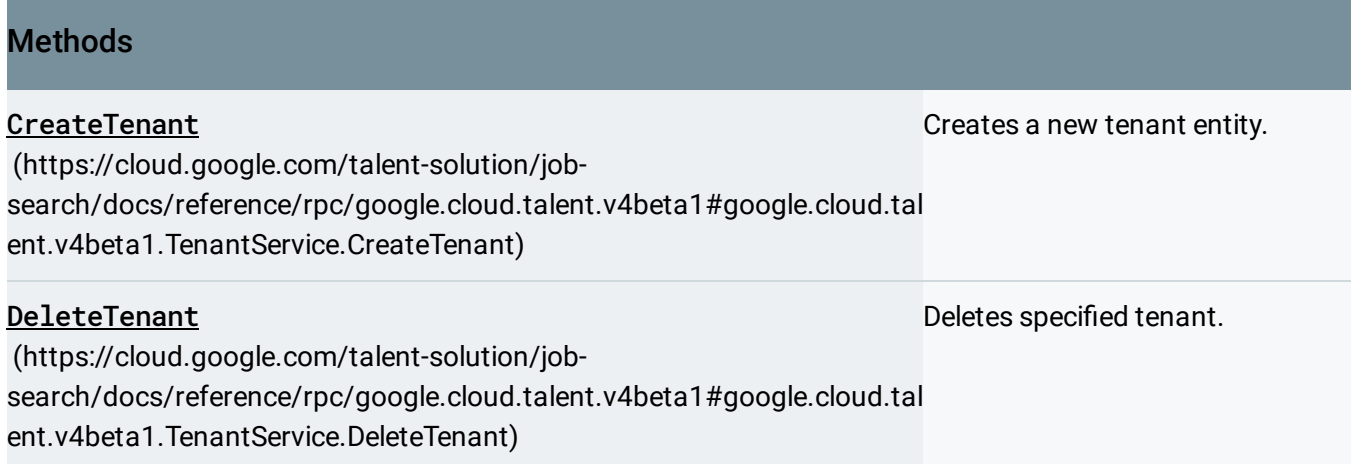

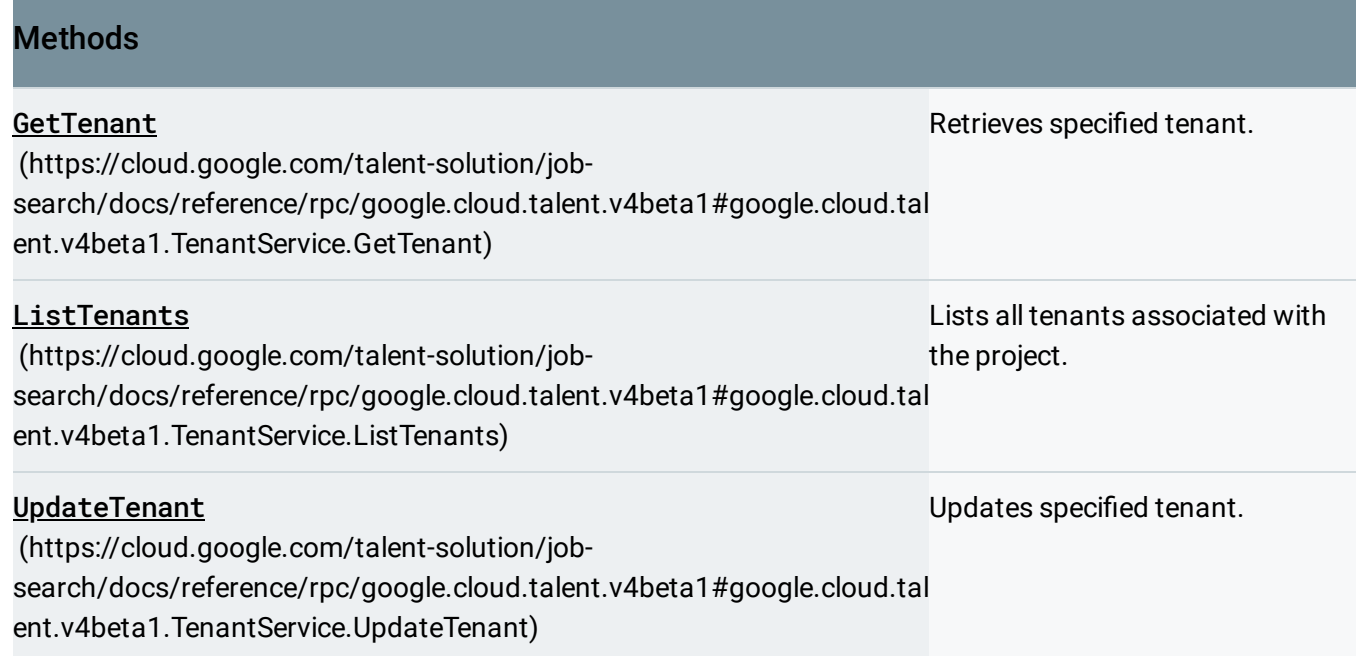

# google.longrunning.Operations

(https://cloud.google.com/talent-solution/job[search/docs/reference/rpc/google.longrunning#google.longrunning.Operations\)](https://cloud.google.com/talent-solution/job-search/docs/reference/rpc/google.longrunning#google.longrunning.Operations)

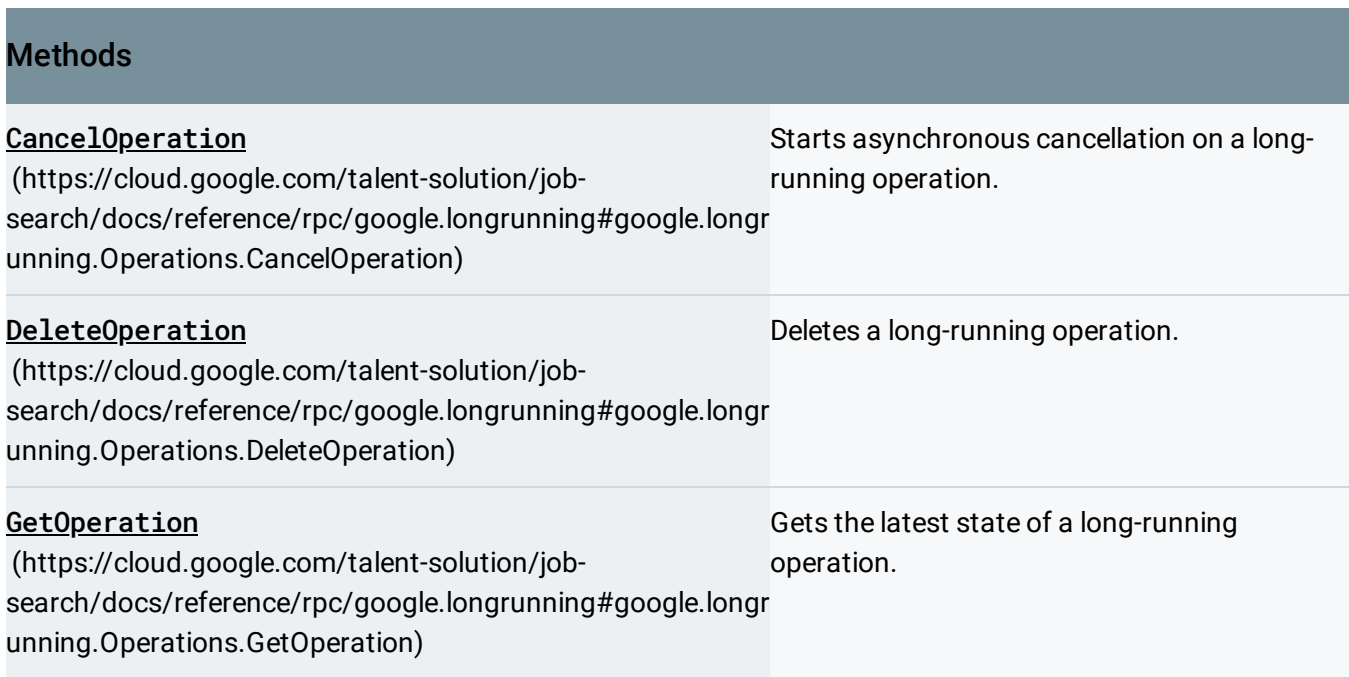

#### **Methods**

#### ListOperations

(https://cloud.google.com/talent-solution/job[search/docs/reference/rpc/google.longrunning#google.longr](https://cloud.google.com/talent-solution/job-search/docs/reference/rpc/google.longrunning#google.longrunning.Operations.ListOperations) unning.Operations.ListOperations)

Lists operations that match the specified filter in the request.

WaitOperation (https://cloud.google.com/talent-solution/job[search/docs/reference/rpc/google.longrunning#google.longr](https://cloud.google.com/talent-solution/job-search/docs/reference/rpc/google.longrunning#google.longrunning.Operations.WaitOperation) timeout, returning the latest state. unning.Operations.WaitOperation) Waits for the specified long-running operation until it is done or reaches at most a specified

Except as otherwise noted, the content of this page is licensed under the Creative Commons Attribution 4.0 License [\(https://creativecommons.org/licenses/by/4.0/\)](https://creativecommons.org/licenses/by/4.0/)*, and code samples are licensed under the Apache 2.0 License* [\(https://www.apache.org/licenses/LICENSE-2.0\)](https://www.apache.org/licenses/LICENSE-2.0)*. For details, see our Site Policies* [\(https://developers.google.com/terms/site-policies\)](https://developers.google.com/terms/site-policies)*. Java is a registered trademark of Oracle and/or its aliates.*

*Last updated November 1, 2019.*